# **Частное образовательное учреждение высшего образования "Курский институт менеджмента, экономики и бизнеса"**

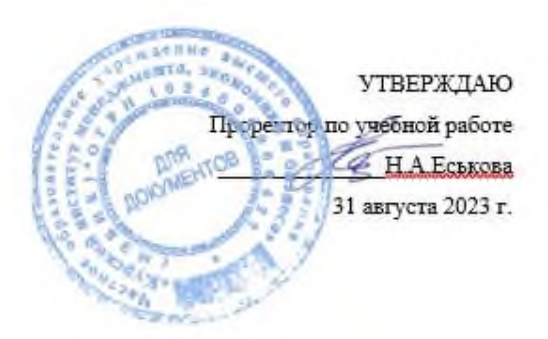

# **Web-дизайн**

Направление подготовки 42.03.01 Реклама и связи с общественностью Профиль «Реклама и связи с общественностью в отраслях и сферах деятельности»

# рабочая программа дисциплины (модуля)

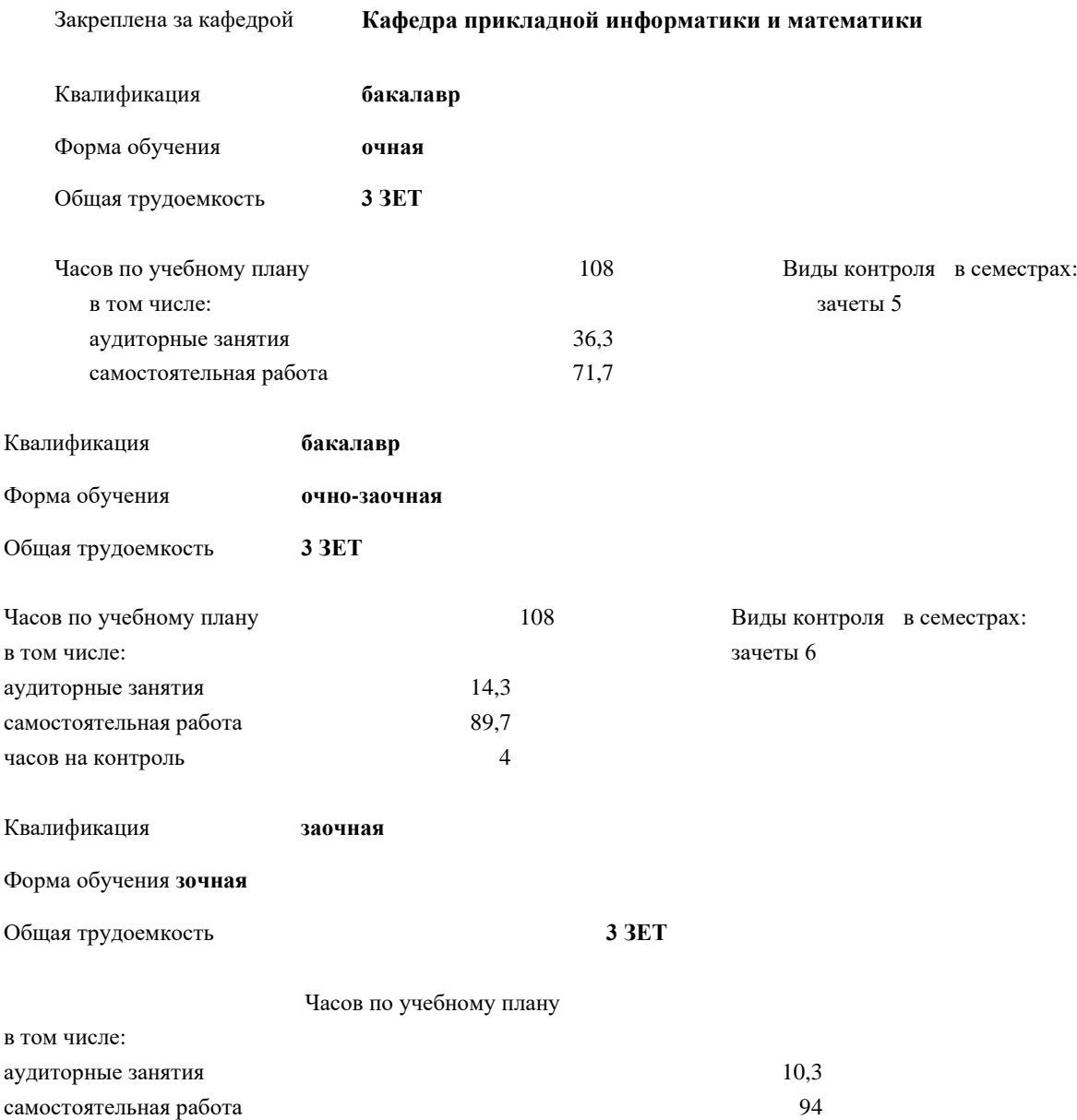

часов на контроль 3,7

1

## **Распределение часов дисциплины по семестрам очная форма**

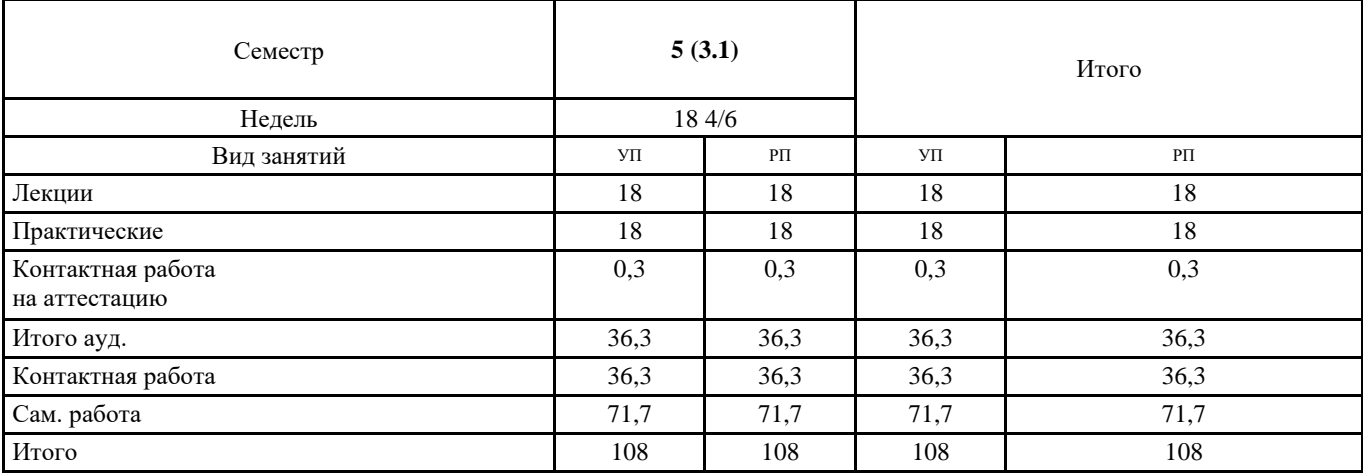

# **Распределение часов дисциплины по семестрам**

**очно-заочная форма**

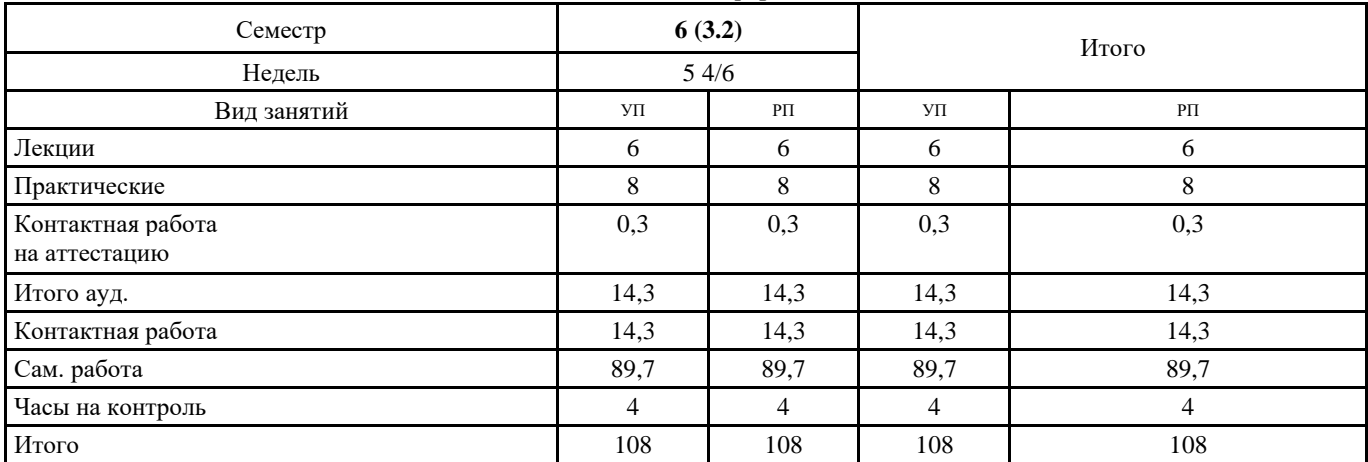

## **Распределение часов дисциплины по курсам**

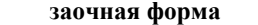

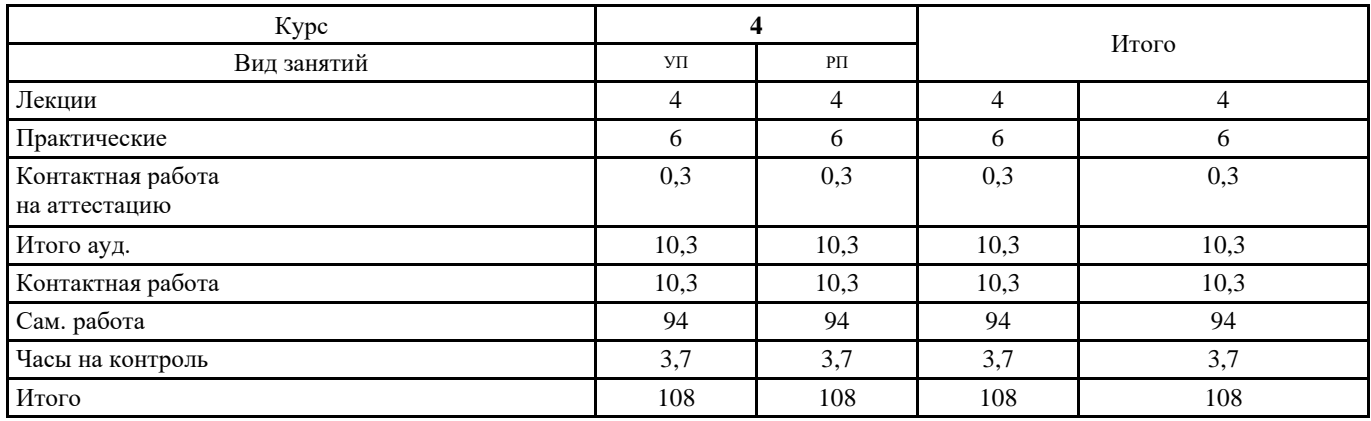

Программу составил(и): *ст.преподаватель, Кожура Мария Анатольевна* 

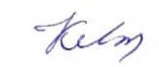

Рецензент(ы): *Директор рекламно-полиграфической компании ООО «Структура печати» Гребнев Д.Е.*

Рабочая программа дисциплины

## **Web-дизайн**

разработана в соответствии с ФГОС ВО:

Федеральный государственный образовательный стандарт высшего образования - бакалавриат по направлению подготовки 42.03.01 Реклама и связи с общественностью (приказ Минобрнауки России от 08.06.2017 г. № 512)

составлена на основании учебного плана: 42.03.01 Реклама и связи с общественностью Профиль «Реклама и связи с общественностью в отраслях и сферах деятельности»

утвержденного учёным советом вуза от 31.08.2023 протокол № 1.

Рабочая программа одобрена на заседании кафедры

## **Кафедра прикладной информатики и математики**

Протокол от 30.08. 2023 г. № 1 Срок действия программы: 2023-2024 уч.г. Зав. кафедрой Федоров Андрей Викторович

#### **Визирование РПД для исполнения в очередном учебном году**

Председатель НМС УГН(С)

2024 г.

Рабочая программа пересмотрена, обсуждена и одобрена для исполнения в 2024-2025 учебном году на заседании кафедры **Кафедра прикладной информатики и математики**

> Протокол от  $2024 \text{ r.}$   $\mathcal{N}_2$ Зав. кафедрой Федоров Андрей Викторович

### **Визирование РПД для исполнения в очередном учебном году**

Председатель НМС УГН(С)

 $\frac{2025 \text{ r}}{2025 \text{ r}}$ 

Рабочая программа пересмотрена, обсуждена и одобрена для исполнения в 2025-2026 учебном году на заседании кафедры **Кафедра прикладной информатики и математики**

> Протокол от  $\frac{1}{2025 \text{ r.}}$   $\frac{\text{N}_2}{\text{N}_2}$ Зав. кафедрой Федоров Андрей Викторович

#### **Визирование РПД для исполнения в очередном учебном году**

Председатель НМС УГН(С)

 $-$  2026 г.

Рабочая программа пересмотрена, обсуждена и одобрена для исполнения в 2026-2027 учебном году на заседании кафедры **Кафедра прикладной информатики и математики**

> Протокол от  $2026$  г.  $\mathcal{N}_2$ Зав. кафедрой Федоров Андрей Викторович

#### **Визирование РПД для исполнения в очередном учебном году**

Председатель НМС УГН(С)

\_\_ \_\_\_\_\_\_\_\_\_\_ 2027 г.

Рабочая программа пересмотрена, обсуждена и одобрена для исполнения в 2027-2028 учебном году на заседании кафедры **Кафедра прикладной информатики и математики**

> Протокол от  $\qquad \qquad 2027 \text{ r. } \mathbb{N}^{\mathsf{0}}$ Зав. кафедрой Федоров Андрей Викторович

### **1. ЦЕЛИ ОСВОЕНИЯ ДИСЦИПЛИНЫ (МОДУЛЯ)**

1.1 изучение WEB-стандартов, освоение основных этапов проектирования WEB-сайтов, изучение основ языка гипертекстовой разметки документа HTML, и языка блочной верстки CSS

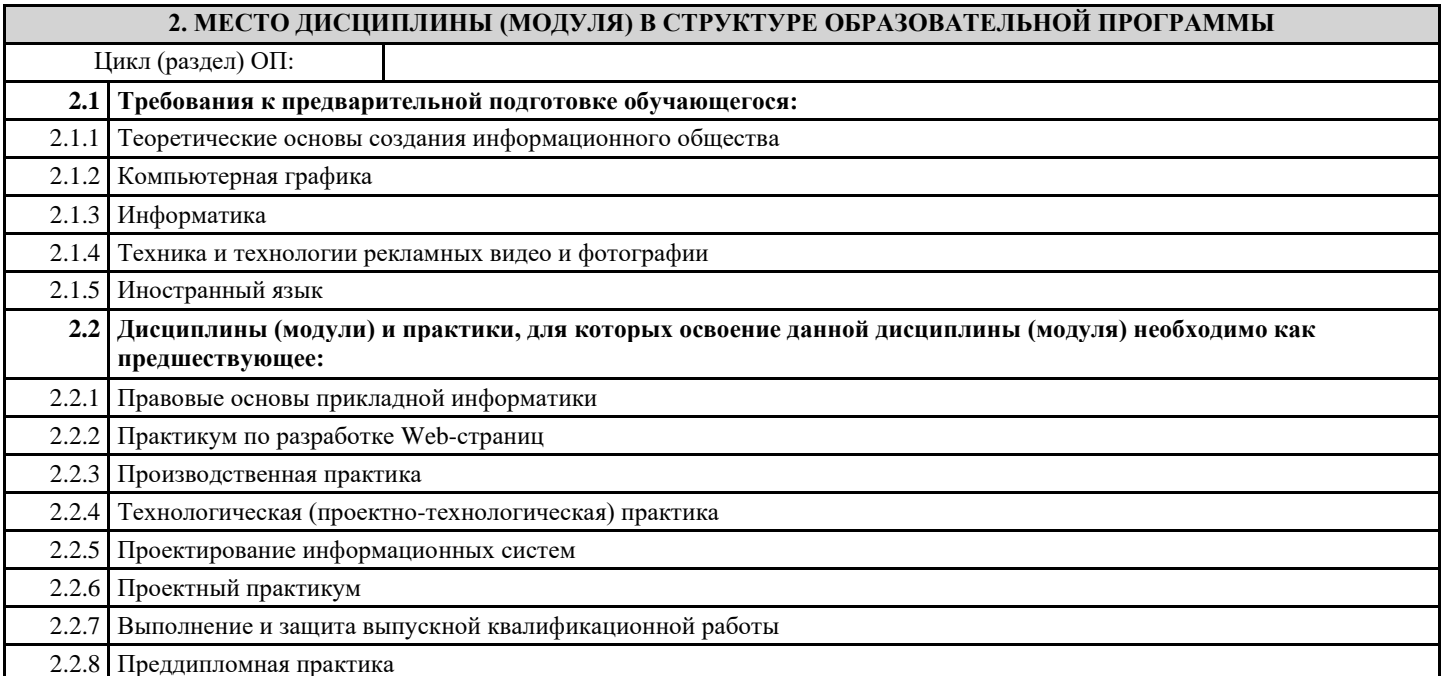

## **3. КОМПЕТЕНЦИИ ОБУЧАЮЩЕГОСЯ, ФОРМИРУЕМЫЕ В РЕЗУЛЬТАТЕ ОСВОЕНИЯ ДИСЦИПЛИНЫ (МОДУЛЯ)**

#### **ОПК-6.1: Понимает современные информационные технологии и программные средства, в том числе отечественного производства при решении задач профессиональной деятельности**

**Знать:**

основы системного анализа, дискретной математики, теории вероятностей и математической статистики, методов оптимизации и исследования операций, нечетких вычислений, математического и имитационного моделирования

**Уметь:**

демонстрировать знание основ системного анализа, дискретной математики, теории вероятностей и математической статистики, методов оптимизации и исследования операций, нечетких вычислений, математического и имитационного моделирования

**Владеть:**

основами системного анализа, дискретной математики, теории вероятностей и математической статистики, методов оптимизации и исследования операций, нечетких вычислений, математического и имитационного моделирования

**ОПК-6.2: Применяет современные цифровые устройства, платформы и программное обеспечение на всех этапах создания текстов рекламы и связей с общественностью и (или) иных коммуникационных продуктов**

**Знать:**

методы системного анализа, математического, статистического и имитационного моделирования для автоматизации задач принятия решений, анализа информационных потоков, расчета экономической эффективности и надежности информационных систем и технологий

**Уметь:**

применять методы системного анализа, математического, статистического и имитационного моделирования для автоматизации задач принятия решений, анализа информационных потоков, расчета экономической эффективности и надежности нформационных систем и технологий

**Владеть:**

навыками применять методы системного анализа, математического, статистического и имитационного моделирования для автоматизации задач принятия решений, анализа информационных потоков, расчета экономической эффективности и надежности информационных систем и технологий

**ОПК-6.3: Демонстрирует навыки применения современных информационных технологий и программных средств, в том числе отечественного производства, при решении задач профессиональной деятельности**

**Знать:**

методы проведения инженерных расчетов основных показателей результативности создания и применения информационных систем и технологий

#### **Уметь:**

демонстрировать навыки проведения инженерных расчетов основных показателей результативности создания и применения информационных систем и технологий

#### **Владеть:**

навыками проведения инженерных расчетов основных показателей результативности создания и применения информационных систем и технологий

## **ОПК-3.1: Демонстрирует кругозор в сфере отечественного и мирового культурного процесса**

#### **Знать:**

возможности использования информационно-коммуникационные технологии при поиске информации, для решения стандартных задач

#### **Уметь:**

применять информационно-коммуникационные технологии и библиографические источники при поиске информации, для решения стандартных задач

#### **Владеть:**

навыками применения информационно-коммуникационных технологий и библиографических источников при поиске информации, для решения стандартных задач

#### **ОПК-3.2: Учитывает достижения отечественной и мировой культуры, а также средства художественной выразительности в процессе создания текстов рекламы и связей с общественностью и (или) иных коммуникационных продуктов**

#### **Знать:**

способы решения стандартных задач разработки информационных систем на основе информационной и библиографической культуры

### **Уметь:**

решать стандартные задачи разработки информационных систем на основе информационной и библиографической культуры

#### **Владеть:**

навыками решения стандартных задач разработки информационных систем на основе информационной и библиографической культуры

**ОПК-3.3: Применяет навыки использования многообразие достижений отечественной и мировой культуры в процессе создания медиатекстов и (или) медиапродуктов, и (или) коммуникационных продуктов**

#### **Знать:**

возможности обеспечения информационной безопасности автоматизированных информационных систем

#### **Уметь:**

обеспечить информационную безопасность автоматизированных информационных систем

## **Владеть:**

навыками обеспечения информационной безопасности автоматизированных информационных систем

#### **В результате освоения дисциплины (модуля) обучающийся должен**

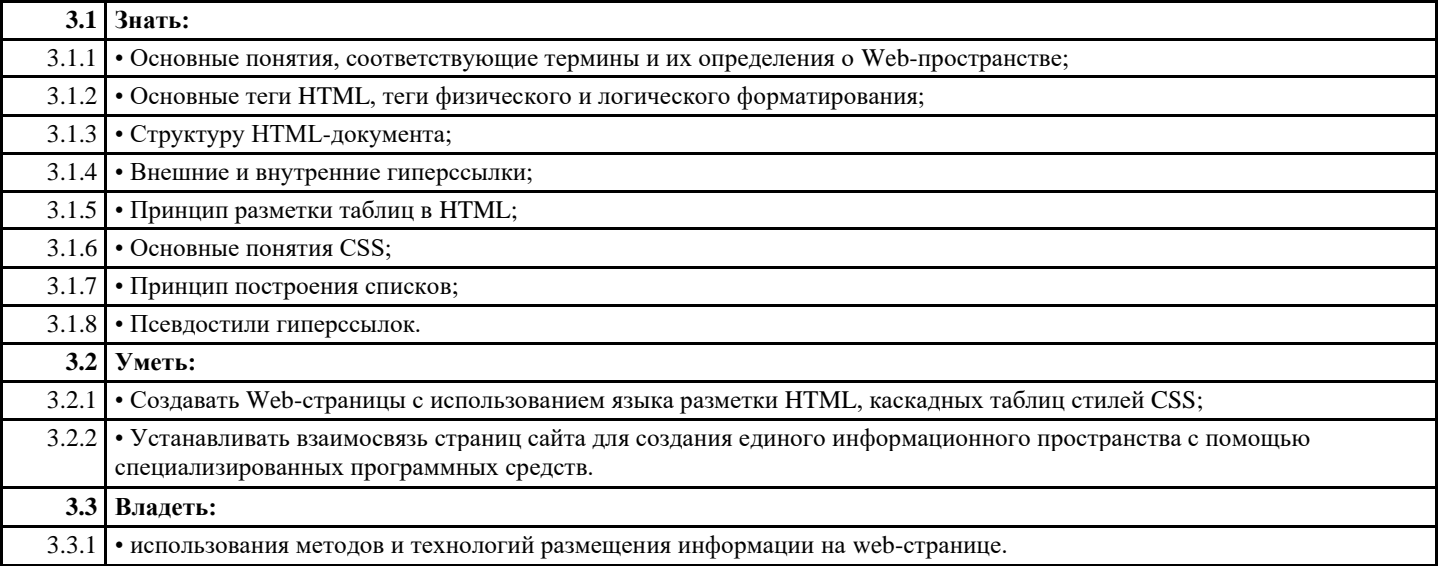

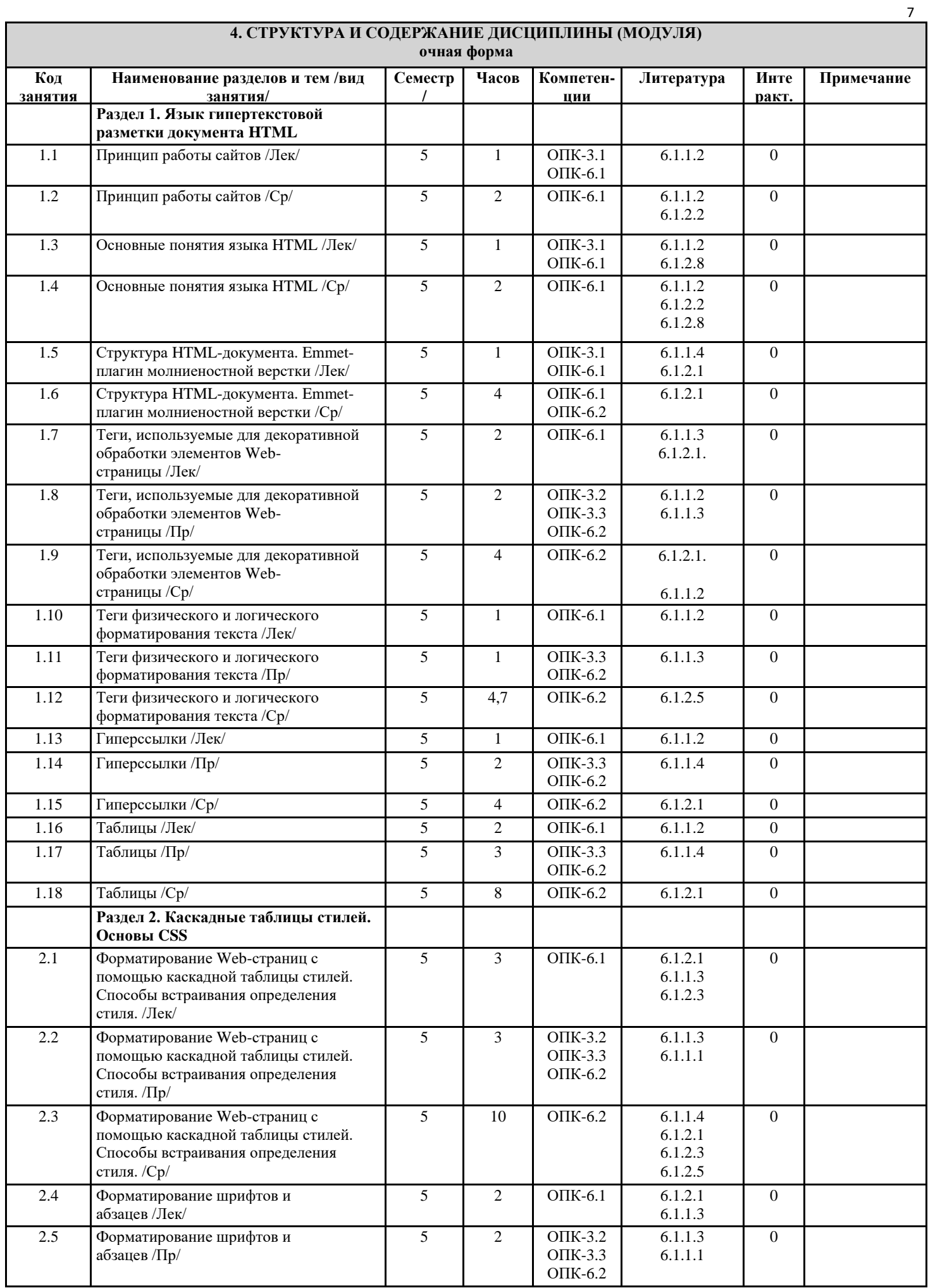

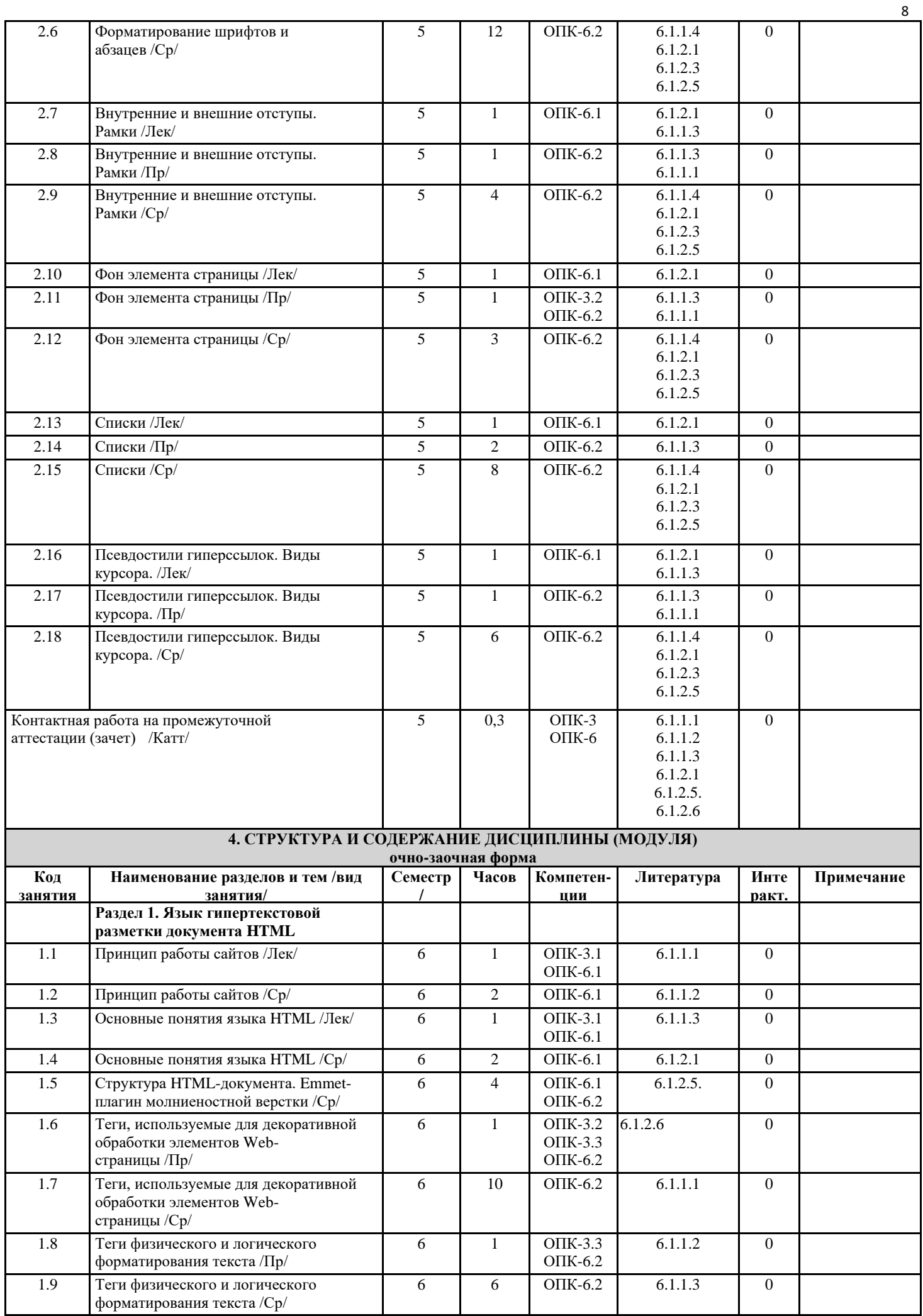

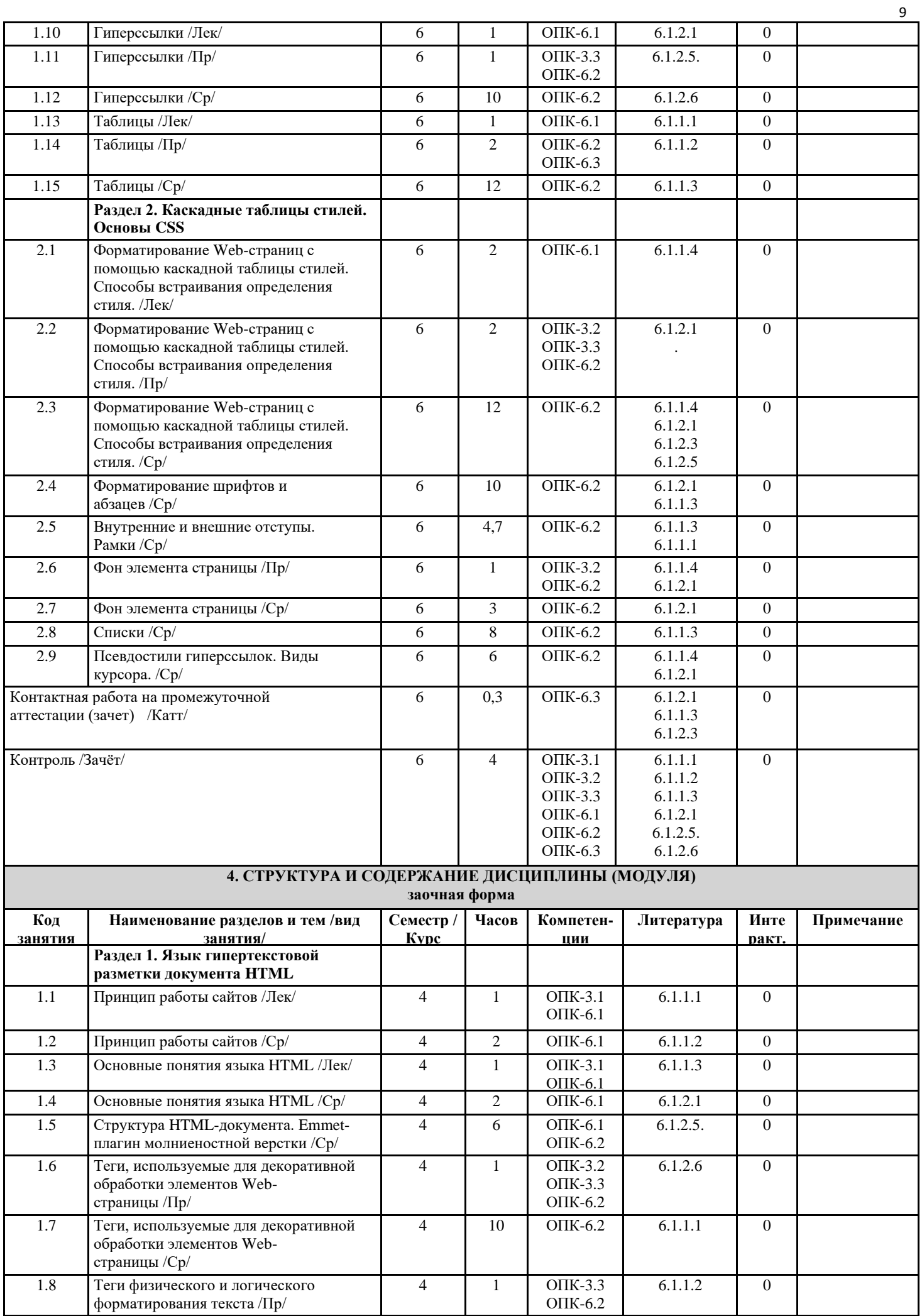

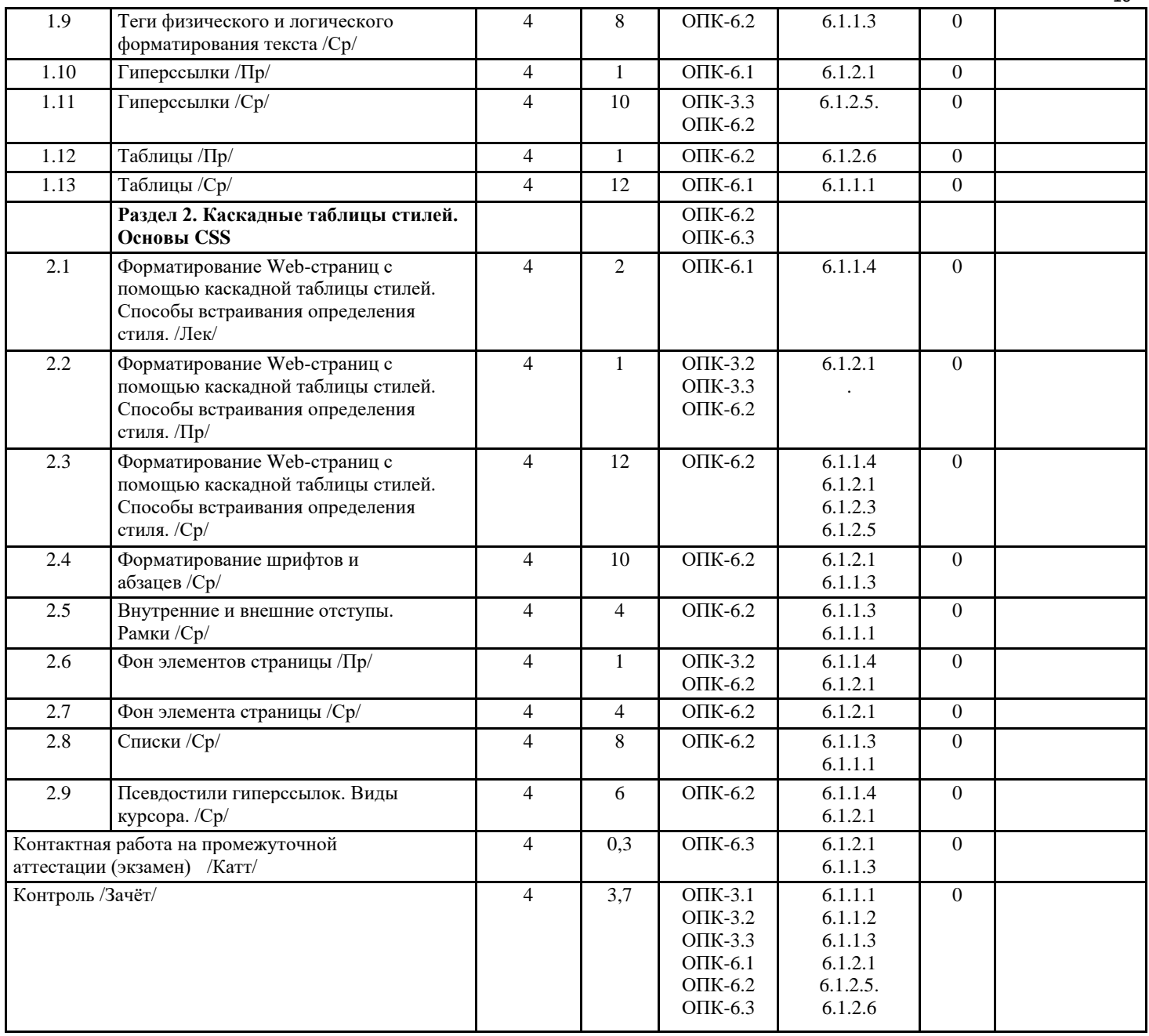

# **5. ФОНД ОЦЕНОЧНЫХ СРЕДСТВ**

# **5.1. Контрольные вопросы и задания**

10

Вопросы к дифференцированному зачету:

Раздел 1. Основы языка гипертекстовой разметки HTML 5

1. Принцип работы сайтов

2. Основные понятия языка HTML. Инструментарий пользователя

3. Структура HTML-документа

4. Emmet – плагин для молниеностной верстки

5. Разделы HEAD и BODY

6. Теги, используемые для декоративной обработки элементов Web-страницы

7. Теги физического и логического форматирования текста

8. Гиперссылки

9. Таблицы

10. Фреймы

11. Формы

12. Теги <div> и <span>. Группировка элементов страницы

Раздел 2. Каскадные таблицы стилей CSS

13. Форматирование Web-страниц с помощью каскадной таблицы стилей. Основные понятия.

14. Способы встраивания определения стиля

15. Вынесение таблицы стилей в отдельный файл. Приоритет применения стилей

16. Форматирование шрифтов и абзацев

17. Внутренние и внешние отступы. Единицы измерения в CSS

18. Рамки

19. Фон элемента страницы. Фоновый рисунок

20. Списки

21. Псевдостили гиперссылок. Виды курсора.

### **5.2. Фонд оценочных средств**

Оценочные материалы для текущего контроля, промежуточной аттестации и самостоятельной работы рассмотрены и одобрены на заседании кафедры от « 31 » 08 2023 г. протокол № 1, являются приложением к рабочей программе

## **5.3. Перечень видов оценочных средств**

практические задания, опрос

## **6. УЧЕБНО-МЕТОДИЧЕСКОЕ И ИНФОРМАЦИОННОЕ ОБЕСПЕЧЕНИЕ ДИСЦИПЛИНЫ (МОДУЛЯ)**

## **6.1. Рекомендуемая литература**

**6.1.1. Основная литература**

1. Клонингер, К. Свежие стили Web-дизайна: как сделать из вашего сайта «конфетку» : практическое руководство / К. Клонингер ; пер. с англ. М. В. Ермолиной. - 2-е изд. - Москва : ДМК Пресс, 2022. - 251 с. - (Web-дизайн). - ISBN 978-5-89818-246-5. - Текст : электронный. - URL: https://znanium.com/catalog/product/2012551 (дата обращения: 11.10.2023). – Режим доступа: по подписке. 2. Немцова, Т. И. Компьютерная графика и web-дизайн : учебное пособие / Т.И. Немцова, Т.В. Казанкова, А.В. Шнякин ; под ред. Л.Г. Гагариной. — Москва : ФОРУМ : ИНФРА-М, 2024. — 400 с. + Доп. материалы [Электронный ресурс]. — (Высшее образование).

- ISBN 978-5-8199-0703-0. - Текст : электронный. - URL: https://znanium.com/catalog/product/2111907 (дата обращения: 11.10.2023). – Режим доступа: по подписке.

3. Тиге, Д. К. DHTML и CSS : практическое руководство / Д. К. Тиге ; пер. с англ. М. И. Талачевой. - 2-е изд. - Москва: ДМК Пресс, 2023. - 560 с. - (Быстрый старт). - ISBN 978-5-89818-455-1. - Текст : электронный. - URL: https://znanium.com/catalog/product/2106224 (дата обращения: 11.10.2023). – Режим доступа: по подписке.

4. Сухов, К. К. HTML5 — путеводитель по технологии: практическое руководство / К. К. Сухов. - 2-е изд. - Москва: ДМК Пресс, 2023. - 353 с. - ISBN 978-5-89818-532-9. - Текст: электронный. - URL: https://znanium.com/catalog/product/2107209 (дата обращения: 11.10.2023). – Режим доступа: по подписке.

## **6.1.2. Дополнительная литература**

1. Кожура М.А., Кожура Д.М. Web-дизайн. - Курск: МЭБИК, 2019 г. (Электронное учебное пособие)

- 2. Шнякин А.В. Компьютерная графика и web-дизайн : учеб. пособие / Т.И. Немцова, Т.В. Казанкова, А.В. Шнякин ; под ред. Л.Г. Гагариной. — М. : ИД «ФОРУМ» : ИНФРА-М, 2018. — 400 с. + Доп. материалы [Электронный ресурс; Режим доступа http://www.znanium.com]. — (Высшее образование).
- 3. Ткаченко О.Н. Дизайн и рекламные технологии: учеб. пособие / О.Н. Ткаченко; Под ред. проф. Л.М. Дмитриевой. М.: Магистр: НИЦ ИНФРА-М, 2016. - 176 с. - (Бакалавриат).
- 4. Практикум по информатике. Компьютерная графика и web-дизайн : учеб. пособие / Т.И. Немцова, Ю.В. Назарова ; под ред. Л.Г. Гагариной. — М. : ИД «ФОРУМ» : ИНФРА-М, 2017. — 288 с. + Доп. материалы [Электронный ресурс; Режим доступа http://www.znanium.com]. — (Профессиональное образование). - Режим доступа:<http://znanium.com/catalog/product/899497>
- 5. Мартинеc, А. Секреты создания недорогого Web-сайта. Как создать и поддерживать удачный Web-сайт, не потратив ни копейки [Электронный ресурс] / А. Мартинес. - М.: ДМК Пресс, 2009. - 416 c.: ил. - (Серия "Web-дизайн"). - ISBN 5-94074-162-2. - Режим доступа:<http://znanium.com/catalog/product/408551>
- 6. Практикум по информатике. Ч. 2. Компьют. графика и Web-дизайн. Практ.: Уч. пос. / Т.И.Немцова и др.; Под ред. Л.Г.Гагариной - М.: ИД ФОРУМ: ИНФРА-М, 2011-288с.: ил.; 60x90 1/16 + СD-ROM. - (Проф. обр.). (п, cd rom) ISBN 978-5-8199-0343-8 - Режим доступа:<http://znanium.com/catalog/product/251846>
- 7. PR-дизайн и PR-продвижение: Учебное пособие / Шпаковский В.О., Егорова Е.С. Вологда:Инфра-Инженерия, 2018. 452 с.: ISBN 978-5-9729-0217-0 - Режим доступа[: http://znanium.com/catalog/product/989613](http://znanium.com/catalog/product/989613)

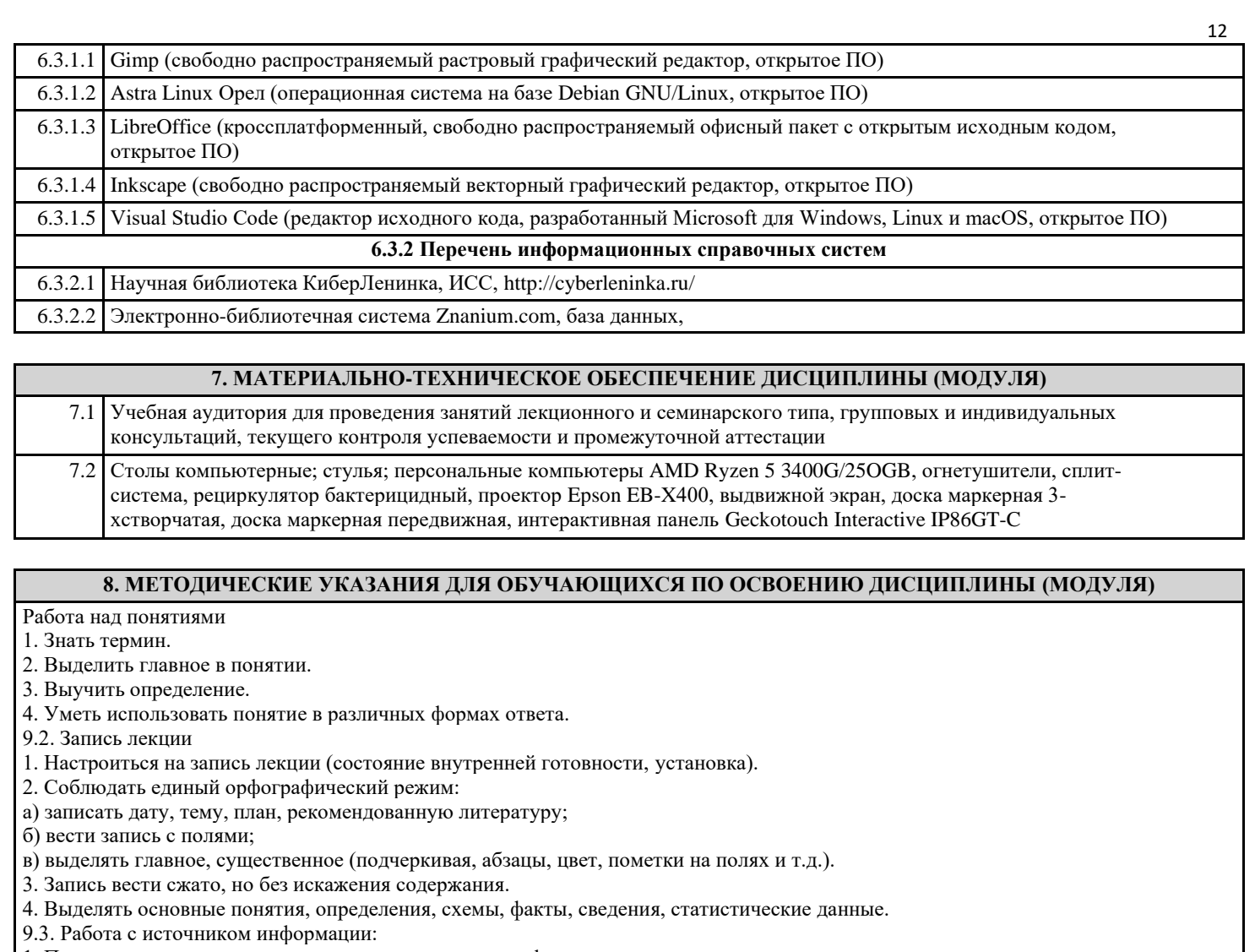

1. Познакомиться в целом с содержанием источника информации:

а) чтение аннотации источника;

б) чтение вступительной статьи;

в) просматривание оглавления;

г) чтение источника с выделением основных проблем и выводов;

д) работа со словарем с целью выяснения значений понятий.

2. Составить план темы:

а) выделить логически законченные части;

б) выделить в них главное, существенное;

в) сформулировать вопросы или пункты плана;

г) ставить вопросы по прочитанному.

9.4. Конспектирование:

1.Определить цель конспектирования.

2.Составить план.

3. Законспектировать источник:

а) указать автора статьи, ее название, место и год написания, страницы;

б) составить конспект по следующим формам (по указанию преподавателя или выбору студента): 1. Цитатный план. 2.

Тезисный план.

9.5. Решение прикладных задач пользователя

1. Выбрать инструментальные средства компьютерной графики для решения задачи

2. Решить задачу средствами выбранной технологии